Въведение в ReactJS

# Kakbo e ReactJS?

# **Рамка за разработка или библиотека?**

### React е декларативна, ефективна и гъвкава JavaScript библиотека за изграждане на потребителски допирни точки

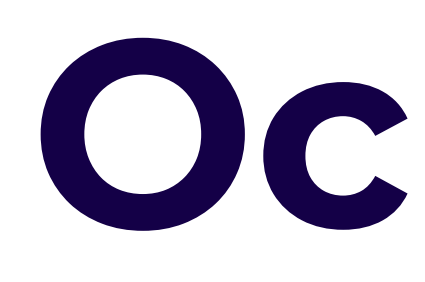

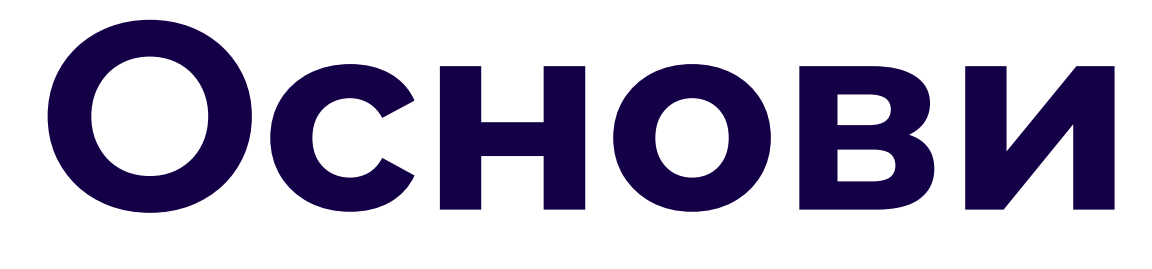

# **JSX (JavaScript XML)**

### **JSX (JavaScript XML)**

### 1. JSX е синтактично разширение

### 2. Позволява писането на псевдо-HTML

3. Ǿогиката за изобразяване и структура живеят заедно в компонентите

<article>

<h1>My First Component</h1>

 $\langle$ ol>

<li>Components: UI Building Blocks</li>

<li>Defining a Component</li>

<li>Using a Component</li>

 $\langle$ /ol>

</article>

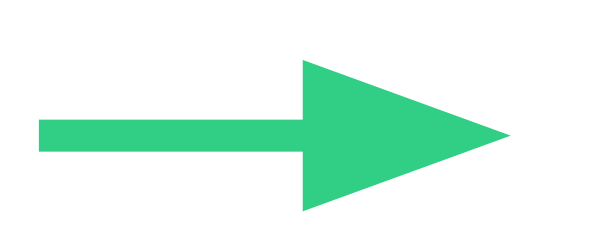

<MyArticle> <MyTitle /> <MyOrderedList /> </MyArticle>

# **React компоненти**

### React ни позволява да комбинираме HTML, CSS и JavaScript в зададени от потребителя преизползваеми модули наречени "компоненти"

### Компоненти като класове или функции

### **Клас компоненти**

1. Компоненти със състояние (Stateful) 2. Наследяват от базовия React Component и имплементират render() функция

class Counter extends Component { state =  $\{$ age: 42,  $\}$ ; render $() \{$ return ( ) ;

<p>You are {this.state.age}.</p>

### **Функционални компоненти**

### 1. Компоненти без състояние (Stateless) 2. "Чисти" JavaScript функции

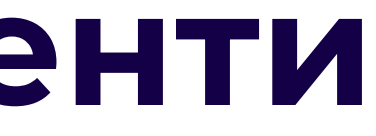

# const Counter =  $() \Rightarrow$  {  $const$  [age, setAge] = useState(42);

# return ( <p>You are {age}.</p> );

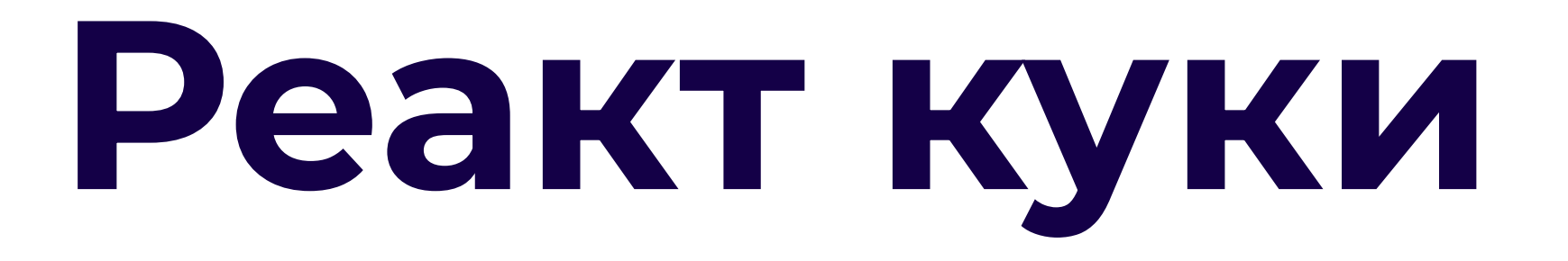

### Специални функции, които позволяват

- да се "закачим" за
- промяна в състоянието или
- жизнен цикъл на компонента

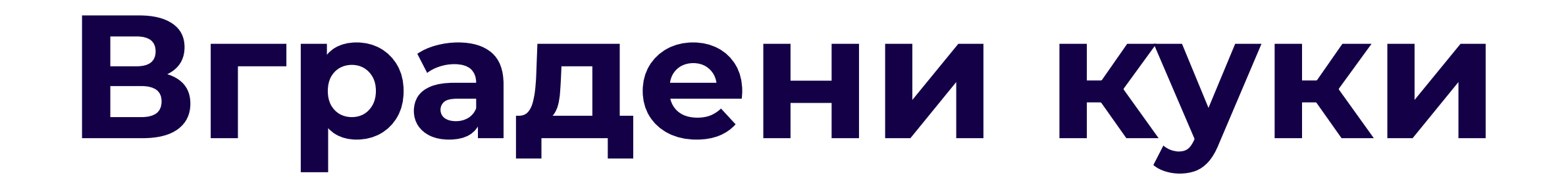

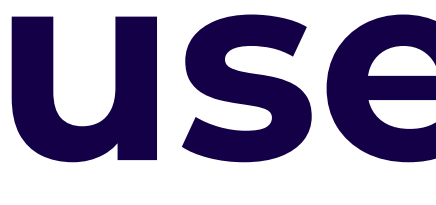

useState

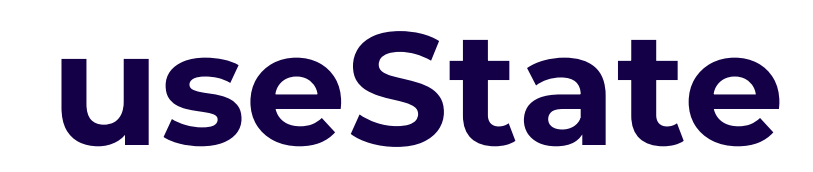

въведена информация

1. Позволява на компонента да "запомня"

 $const$  [age, setAge] = useState(42);

2. Връща стойност на състоянието и функция

за актуализиране

3. Задейства пререндериране на компонента

при промяна на стойността

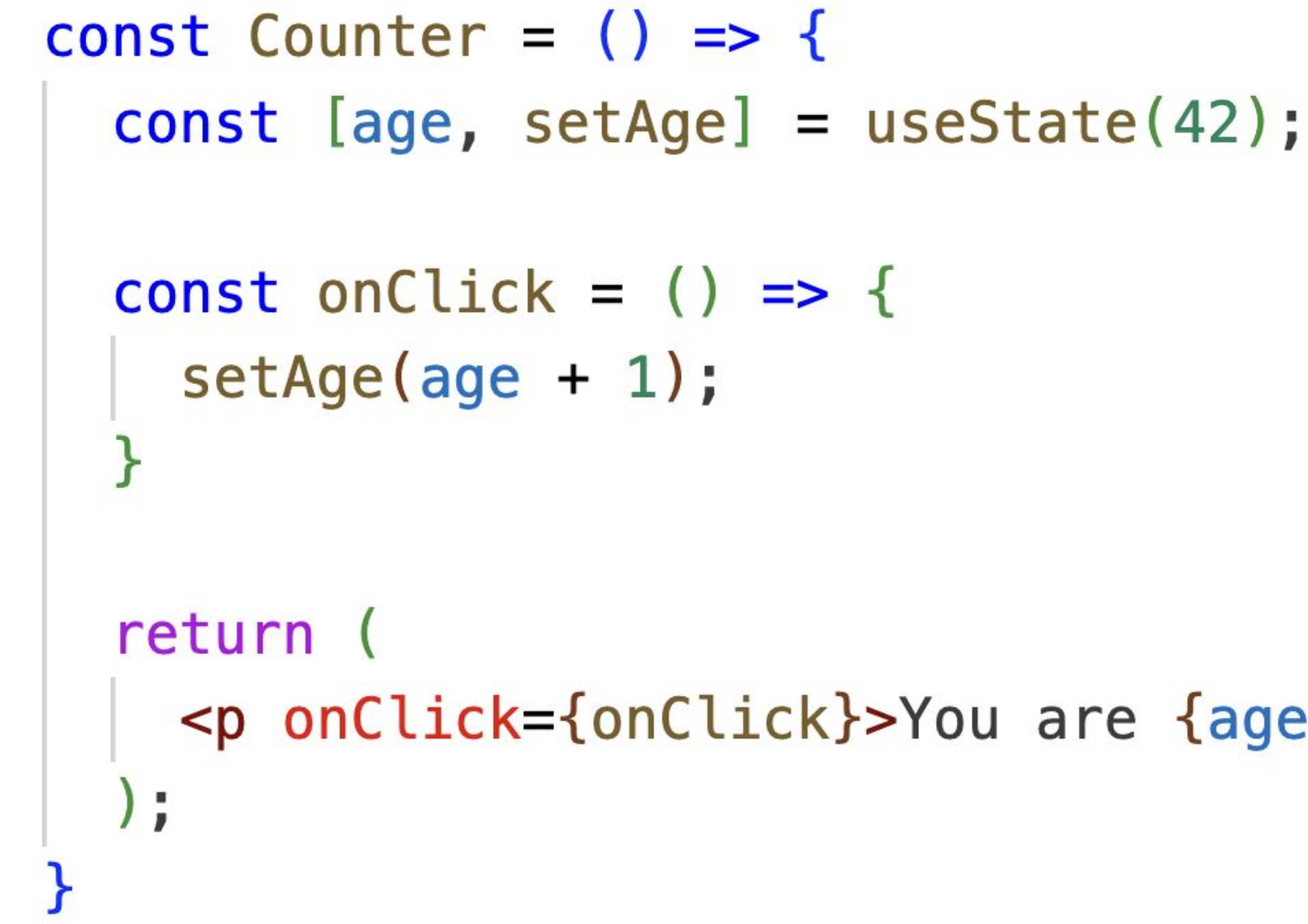

### <p onClick={onClick}>You are {age}.</p>

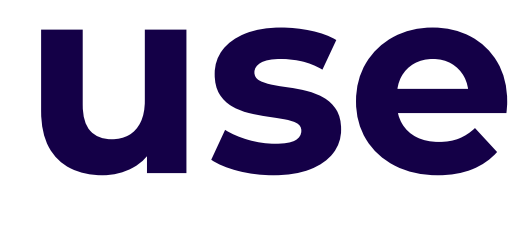

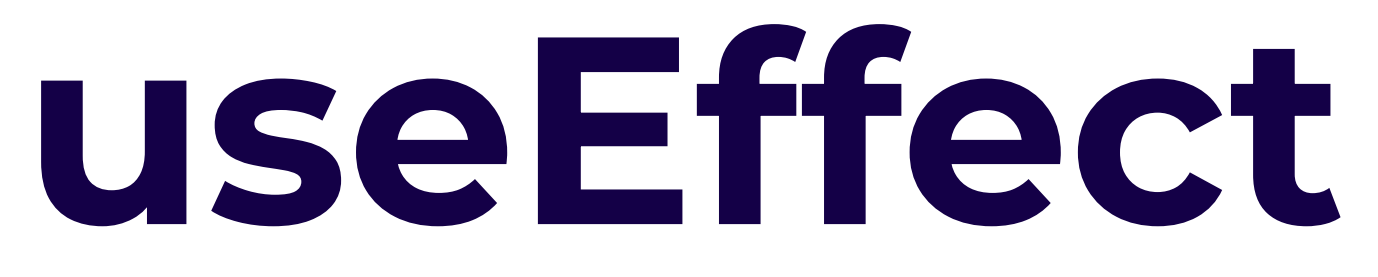

### **useEffect в отговор на промените в състоянието**

 $useEffect() \implies console.log('Component mounted')$ ,  $[]);$ 

1. Действа като наблюдател, който изпълнява код в отговор на промените в дадена стойност от списъка със зависимости 2. Изисква функция за изпълнение и списък от стойности за наблюдаване

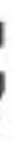

const Counter =  $() \Rightarrow$  {  $const$  [age, setAge] = useState(42); const on Click =  $() \Rightarrow$  { setAge(age + 1);  $\}$ ; return ( <p onClick={onClick}>You are {age}.</p>  $\blacksquare$ 

 $useEffect() \implies console.log('Age is updated!)$ ,  $[age]);$ 

Когато е подаден празен списък,

# useEffect се изпълнява само веднъж!

### **useEffect в отговор на жизнените цикли**

1. ǿонтиране на компонента за DOM

2. Демонтиране на компонента от DOM

useEffect( $() \Rightarrow$ console.log('Component mounted.');  $\}$ ,  $[$ ]);

- 
- $useEffect() \implies console.log('Component mounted')$ ,  $[]);$ 
	-

- 
- return  $() \Rightarrow \text{console.log('Component unmounted.'})$ ;

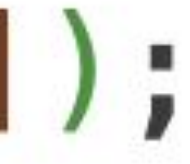

# **Куки зададени от потребителя**

### **Куки зададени от потребителя**

- 1. Добро място за споделяне на логика между компонентите
- 2. Имат изолирано състояние от това на компонента
- 3. Както функционалните компоненти, трябва да са "чисти" функции

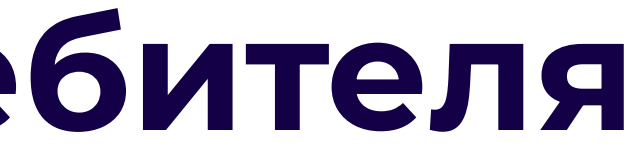

const useOnlineStatus =  $()$  => {  $const$  [is0nline, setIs0nline] = useState(true);

useEffect( $() \Rightarrow$  { const handleOffline =  $() \Rightarrow$  setIsOnline(false);

return  $() \Rightarrow$  { ł÷

return is0nline;

- $const$  handle0nline =  $()$  => setIs0nline(true);
- window.addEventListener('online', handleOnline); window.addEventListener('offline', handleOffline);

window.removeEventListener('online', handleOnline); window.removeEventListener('offline', handleOffline);

# **Правила за писане**

### **Правила за писане**

- 1. Имената трябва да започват с use
- 2. Извикат се на най-високото ниво в тялото на функционален компонент или друга зададена от потребителя кука
- 3. Ȁе се извикват в цикли, условия или вложени функции

### 4. Ȁе могат да се извикват в клас компоненти (а как?)

# **Предаване на свойства между компоненти**

const ListItem =  $(props)$  => { return <li>{props.text}</li>; };

```
const My0rderedList = () => {
return (
  <sub>0</sub></sub>
     \{items . map (item, index) \implies (<ListItem key={index} text={item} />
      )}
  \langleol>
```
Подаване на свойства

### Четене на свойства

const [items,  $j = useState([ 'First item', 'Second item', 'Third item'])$ ;

## Как можем да имаме достъп до данни от кука в клас компонент?

# Функционален родител компонент взима данните от куката и подава свойства към клас компонента

# **Изобразяване на компоненти**

**Изобразяване на компоненти**

- 
- 
- 
- 
- 

1. Когато се изпълни функцията на

компонент, ние казваме, че той се

"рендерира" или "изобразява"

2. Предполагаме, че компонент може да

се пререндерира/преобрази по всяко

### време

# Имаме две възможности да задействаме преобразяване на

### компонент

1. Сменя се стойността на подадените на компонента свойства

2. useState функцията за обновяване на

състоянието е извикана

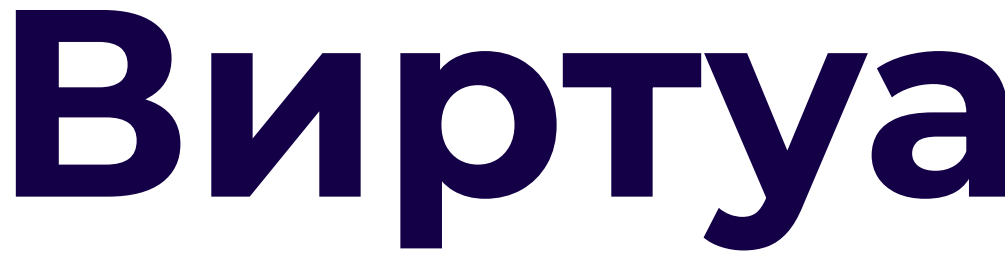

# Виртуален DOM

Виртуалният DOM (VDOM) е модел за идеално или "виртуално" представяне на DOM елементите в паметта, който се синхронизира с "реалния" DOM

### **Как работи?**

- 1. Целият виртуален DOM се актуализира
- 2. Виртуалният DOM се сравнява с това как
	- е изглеждал преди да се актуализира
- 3. React открива кои възли са се променили
- 4. Само променените възли се актуализират

в реалния DOM

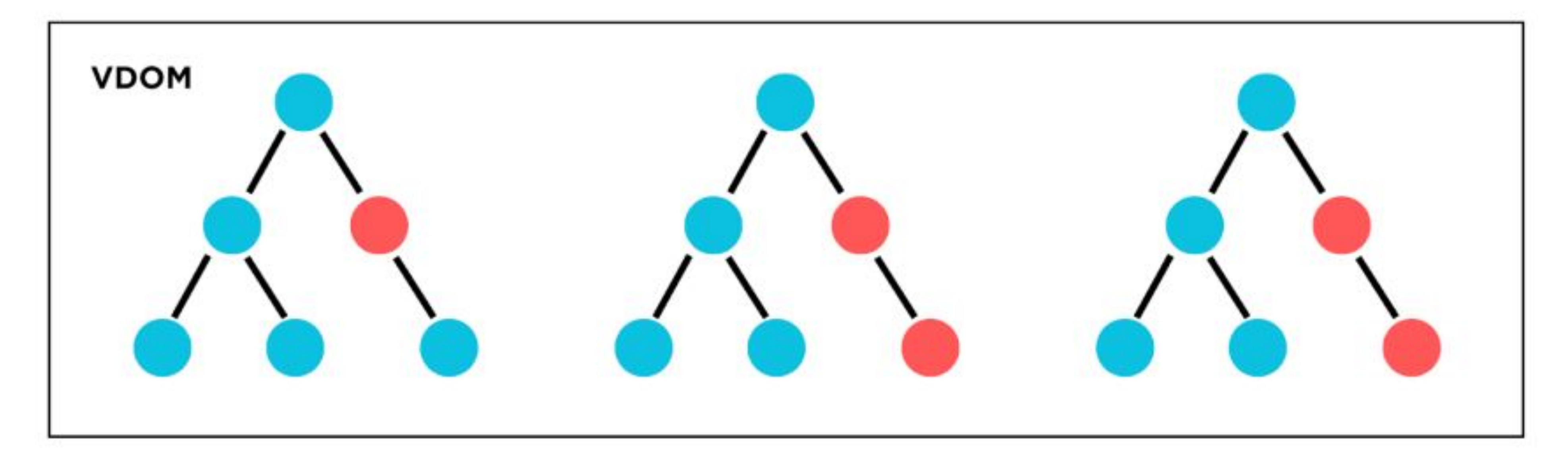

### State change  $\longrightarrow$  Compute diff  $\longrightarrow$ **Re-render**

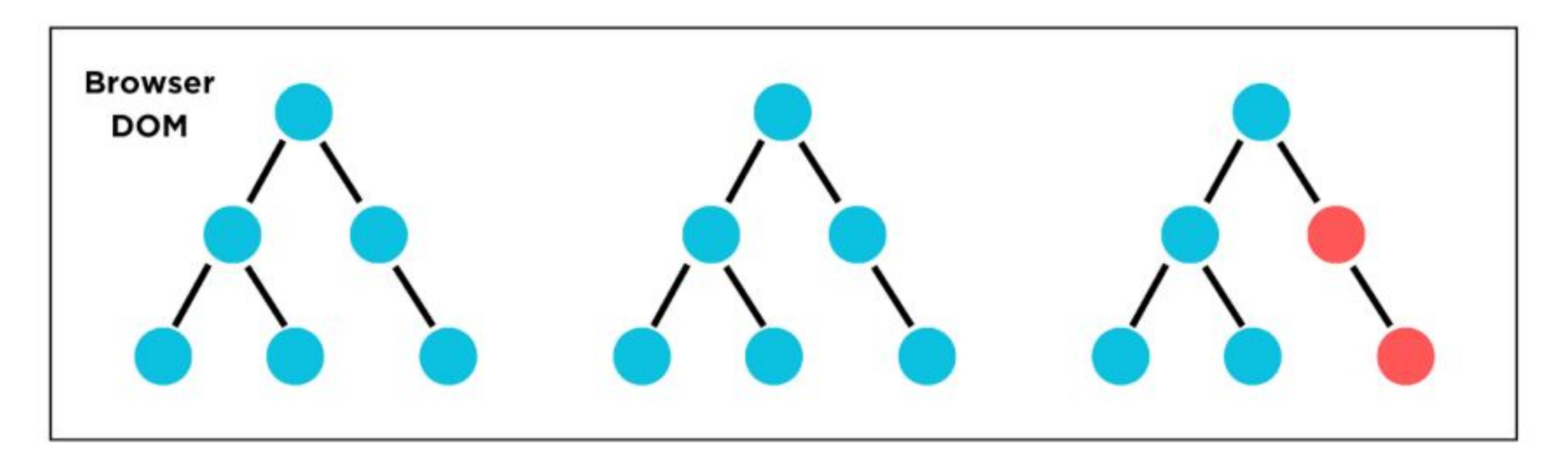

# **Как това е бърз процес?**

# **Алгоритъм за сравняване**

Ȁай-съвременните алгоритми имат сложност от порядъка на O(n^3), където n е броят на

# елементите в дървото.

1000 елемента = 1 000 000 000 сравнения

### React прилага евристичен O(n) алгоритъм, базиран на две предположения

### **Реакт разчита на 2 принципа**

- 
- 
- 
- 
- 

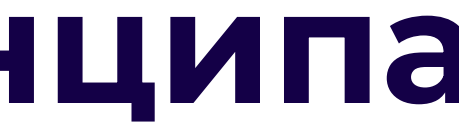

1. Два елемента от различни видове ще произведат различни дървета

2. Разработчикът може да подскаже кои дъщерни елементи могат да бъдат стабилни в различнитe рендери чрез ключова опора (key prop)

const ListItem =  $(props)$  => {  $return < *l* is *forops.text}*<0$ };

```
const MyOrderedList = () => {
const [items, j = useState(['First item', 'Second item', 'Third item']);
return (
  <sub>0</sub></sub>
     \{items.\text{map}((item,\text{index})\implies()<ListItem key={index} text={item} />
     )}}
  \langleol>
```
ключова опора

# Първото ни React приложение

### Първото ни React приложение

1. npm install create-react-app

2. create-react-app <име\_на\_директория>

3. npm start

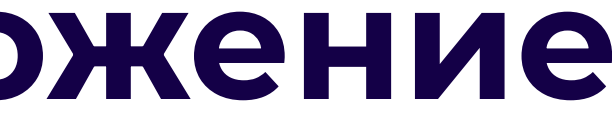

# /public - Главният HTML документ и други

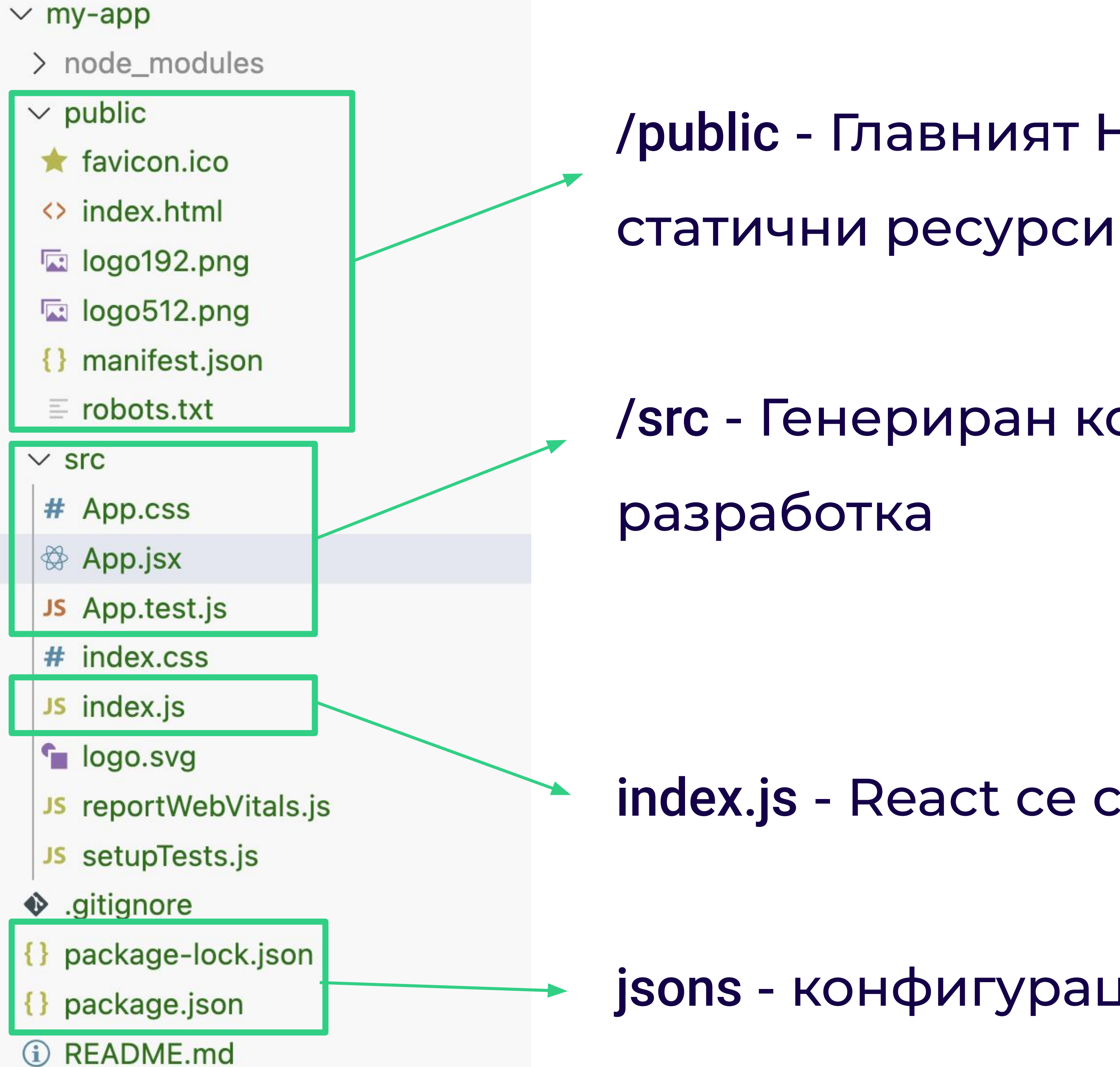

### /src - Генериран компонент за стартиране на

index.js - React се свързва с DOM

jsons - конфигурация на npm зависимости

![](_page_52_Picture_6.jpeg)

![](_page_53_Picture_0.jpeg)

![](_page_53_Picture_1.jpeg)